## **Notes de version**

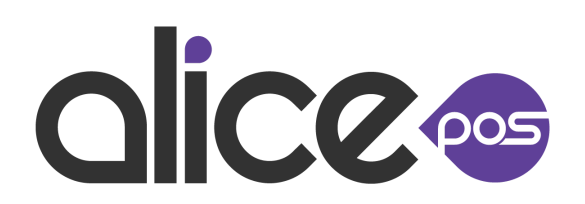

Version: 4550700

Nouveau rapport: Une version condensée du rapport "Sommaire GL" est maintenant disponible. Il contient la liste des comptes avec le total des débits et crédits pour chacun pour la période.

Nouvelle fonctionnalité: Une option permettant à l'utilisateur de retirer un attribut vendable obligatoire sans utiliser le bouton d'activation a été ajouté.

Nouvelle fonctionnalité: Un text de courriel peut être configuré pour chaque type de transaction.

Nouvelle fonctionnalité: Le code UPC d'un item peut maintenant être ajouter au presse-papier à partir d'une facture en cours.

Nouvelle fonctionnalité: Il y a maintenant un optione permettant de ne pas avoir a refusé tous les services de protection dès que l'un d'entre eux est appliqué à un item de la facture. L'option peut être trouvée dans la fenêtre de configuration, l'onglet Facturation -> Page 4 -> Divers

Nouvelle fonctionnalité: Il est possible d'entrer plusieurs adresses dans le champs contact lors de l'envoi de courriel. Ils doivent être séparés par une virgule.

Nouvelle fonctionnalité: Il est maintenant possible de définir une date d'expiration pour les soumissions.

Amélioration: Une option a été ajoutée pour que le total des remboursement soit inclus dans le soustotal avant taxes dans la case "Montant". L'option peut être trouvée dans la fenêtre de configuration, l'onglet Facturation -> Page 4 -> Divers

Nouvelle fonctionnalité: Nouvel outils pour retirer le statut de membre d'un contact, utilisable par les administrateurs et les utilisateurs ayant le nouveau droit spécifique.

Nouvelle fonctionnalité: Une adresse copie conforme (CC) par défaut peut être configurée. Elle sera ajouté à la liste de CC de tous les courriels émis par Alice POS.

Powered by [Automated release notes for Jira](https://marketplace.atlassian.com/apps/1223567/automated-release-notes-for-jira-free?hosting=cloud&tab=overview)